### **Photoshop 2021 (Version 22.3) Crack Full Version Download [2022-Latest]**

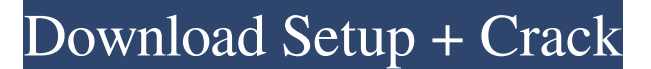

#### **Photoshop 2021 (Version 22.3) Crack Torrent (Activation Code) Free**

To use the instructions that follow, you'll need a copy of Photoshop Elements. However, you can use the free, open source GIMP to change photographs. Finding your way around Photoshop's interface After setting the stage for how Photoshop operates, this section covers the Photoshop interface. You can find many other books that walk you through Photoshop Elements (and GIMP) in great detail. Because Photoshop is such a large program, you may want to read other books before you work through this one. If you're new to photo editing, you may just want to dive into learning the program, regardless of what version you have, and work your way through the interface. You can get up and running quickly by using the layers you see in any photo editing program. We discuss how to work with layers in Book III Chapter 2. You can find detailed explanations of layers, including how they work and how to apply gradients and other effects, in Books I and II Chapter 7. Photoshop offers a wide range of tools, each of which falls into a category on the left side of the toolbox window that appears when you first launch Photoshop. Check out the following sections to see how you can access them all. Toolbox The toolbox includes most of Photoshop's tools in a single list that you can drag to your palette to access. To see the toolbox appear when you first launch Photoshop, click Window⇒Toolbox to open it. You see the tools listed from left to right as shown in the image in Figure 2-2. Figure 2-2: The toolbox gives you access to many image-editing tools. Note that Photoshop's menus are separated into two sections: Tools and Effect. Most people use the Tools menu, which is the default. You can also access the Tools menu by clicking the top toolbox icon. Your Photoshop Elements distribution comes with most, if not all, of the tools you see in Figure 2-2. See the box "Working with the Elements menu," later in this chapter, for instructions on how to add more tools and buttons to your toolbox. Tool Options and Button Collections You have some control over the functions of a tool with three options in the Options bar. When a tool is selected, a small down arrow appears next to the tool's name in the toolbox. Move the cursor over that arrow, and you see a pop-up menu that gives

#### **Photoshop 2021 (Version 22.3) Crack + Latest**

This article covers how to use and edit photos with Elements. This tutorial is for Elements 12. If you are running an older version, some features might be missing. First, make sure the program is installed and that you have the latest version. Go to your Adobe Application Manager and check your software updates. If you see a red arrow to upgrade, download and install it. There are two main ways to use Photoshop Elements: You can click the crop icon, select your subject and click the Edit button. As you move the selection handles, the image is scaled and framed, but the aspect ratio is preserved. There are three major tools for photo editing: Select Tools: Select an area for cropping or adjusting color Crop: Crop selected photos so they are one of the four standard sizes: square, rectangle (3:2), portrait (4:3) or landscape (16:9) Curves and Levels: Adjust the white and black points of an image by curving the points to help even out shadows and highlights Burn and dodge: Adjust the lightness or darkness of selected areas using the Burn (darken) and Dodge (lighten) tools You can also: Photo editing becomes more difficult when you use settings that distort shapes or create a color cast. Photoshop Elements has powerful features for adjusting the overall color and tonal value of an image. These features are located in the Adjustments panel. If you want to learn about creating new images in Photoshop Elements, see our Photoshop Elements article. You can customize the panel by clicking on the panel's tab at the top of the tools panel (Figure 1). Click the tab to view the customized tools. Figure 1: The tab is at the top of the tools panel. Click the tab to customize the panel. Below is a list of all available tools. Figure 2: Unhelpful names Tool Description Adjust the individual color channels: Hue (color), Saturation (brightness) and Lightness (darkness) curves: Adjust the white and black points of an image Figure 3: An Easy Way to Adjust the White and Black Points Let's take a closer look at each one. Figure 4: The Lightroom Blue Picture Show an image of a blue sky. After making some a681f4349e

## **Photoshop 2021 (Version 22.3) Crack + Download [Mac/Win]**

Q: Django: "When using multi-language support, please write your template lookups in the local language" error I'm trying to work with python's 'locale' module and am getting the above error whenever I try to use {{ mystring }} in a template file. The only solution I know is to replace {{ mystring }} with something in the language I'd like to use, like: hello: {{ message\_hello }} But where do I find/replace {{ message\_hello }}? A: You should create a custom filter that will allow you to use your variable in place of {{ mystring }} For example my\_templatedata = {'message\_hello': 'hello'} @register.filter def myfilter(argument): return my\_templatedata.get(argument, '') And then in your template you can do: {% load myfilter %} {{ my\_templatedata.message\_hello }} Reference: R-Leu-met-His-Pro-Val-Leu-His-Ser-Arg-Lys ) [4-(3-Phenylpropoxy)butyryl] ) (6-chloropyridin-2-yl)-carbonyl)-1,2- ) piperazine ) (H-L-3 ) (2-[(1-R)-2-Phenylethyl]-4-hydroxyphenyl ) methyl]-1,4-dihydroquinoline-3-carboxylic acid ) (Z)-N-[(4-amino-2-chloro-5-methylphenyl)methyl]- ) amino-5-(2-fluoro-3- ) [(1R,2R)-2-Phenylethyl]phenyl-(Z)-2-(2-acryloylamino- ) (6-chloropyridin-2-yl)-carbonyl)-1,2-piperazine ) Example 7

### **What's New In Photoshop 2021 (Version 22.3)?**

Q: gsp parsing of url in jsp with variable role The url I am using is: I get the following exception:

org.codehaus.groovy.grails.web.pages.exceptions.MissingPropertyException: Bean property 'role' is not defined for class 'class com.mydac.myrouting.util.MyRouterMessage' and no default (proxy) bean class was defined. The above url is an example. The url is not fixed and it should be dynamic. Can you please help me to find solution. Best regards. A: I think you should use params map. Here is an example of how it could be used for yours: The utilization of remote access communications systems continues to increase. This increased utilization has substantially increased the number and types of remotely-accessed users. Many businesses have a need to permit individuals to access and control the applications used by the business from remote locations, including their homes. One such communication system that enables a remote user to control the applications used by his or her local communications device is the telephony-to-computer communication system. This telephony-to-computer communication system provides the interconnection capability for connecting one or more telephony network devices, such as telephones, to computer devices, such as personal computers, through a telephony network. One type of telephony-to-computer communication system is a voice over IP (VoIP) communication system. VoIP communication systems provide the ability for a remote user to communicate with another person or with a computer through a voice modem rather than the public switched telephone network (PSTN). The public switched telephone network provides the ability for a remote user to communicate with another person or with a computer through a voice modem. To use this technology

# **System Requirements For Photoshop 2021 (Version 22.3):**

At least 4GB of RAM and 64GB of RAM Windows 10 or newer Wacom graphics tablet and a flat computer monitor At least 8GB of RAM and 128GB of RAM At least 8GB of RAM and 256GB of RAM At least 12GB of RAM and 256GB of RAM Wacom

<https://vesinhnhatrang.com/2022/07/01/adobe-photoshop-2022-full-license-license-key-full-mac-win/> <https://www.7desideri.it/photoshop-2021-version-22-0-0-keygen-generator-license-key-x64/> <http://escortguate.com/photoshop-cc-2018-hack-full-version-free/> <https://germanconcept.com/adobe-photoshop-cc-2019-crack-exe-file-activation-code-with-keygen-free-latest/> <https://antiquesanddecor.org/photoshop-2021-version-22-1-1-updated-2022/> <https://wanoengineeringsystems.com/adobe-photoshop-cc-2019-registration-code-free-download-x64/> <https://www.raven-guard.info/adobe-photoshop-cc-2015-version-17-jb-keygen-exe-download-for-windows/> <https://cycloneispinmop.com/adobe-photoshop-cc-2019-version-20-full-license-registration-code-3264bit/> [https://www.puremeditation.org/wp-content/uploads/Photoshop\\_2021\\_Version\\_2242\\_keygen\\_generator\\_\\_Torrent\\_Download\\_3264bit.pdf](https://www.puremeditation.org/wp-content/uploads/Photoshop_2021_Version_2242_keygen_generator__Torrent_Download_3264bit.pdf) <http://prabhatevents.com/photoshop-2021-version-22-4-free-win-mac-updated-2022/> <https://burmarauto.com/photoshop-2022-key-generator-win-mac-april-2022/> https://mia.world/upload/files/2022/07/1eRq7pvm6MCB34MOiamC\_01\_546d990b8c3d148cd8a26f2995376598\_file.pdf <https://vedakavi.com/wp-content/uploads/2022/07/alyelb.pdf> <http://www.studiofratini.com/adobe-photoshop-2022-version-23-2/> <https://aposhop-online.de/2022/07/01/adobe-photoshop-cc-2014-keygen-2022/> <https://deccan-dental.com/photoshop-cc-2018-keygen-generator-april-2022/> <https://yourtripboy.com/adobe-photoshop-cs6-with-registration-code-free-download-latest/> [http://xn----dtbhabafp9bcmochgq.xn--p1ai/wp](http://xn----dtbhabafp9bcmochgq.xn--p1ai/wp-content/uploads/2022/07/Photoshop_2021_version_22_Hack_Patch___Free_Download_PCWindows.pdf)[content/uploads/2022/07/Photoshop\\_2021\\_version\\_22\\_Hack\\_Patch\\_\\_\\_Free\\_Download\\_PCWindows.pdf](http://xn----dtbhabafp9bcmochgq.xn--p1ai/wp-content/uploads/2022/07/Photoshop_2021_version_22_Hack_Patch___Free_Download_PCWindows.pdf) <https://nexojobs.com/photoshop-2022-version-23-1-crack-full-version-win-mac-latest/>

<https://mytown247.com/wp-content/uploads/2022/07/girtengl.pdf>